## Package 'simpleMH'

May 3, 2021

<span id="page-0-0"></span>Title Simple Metropolis-Hastings MCMC Algorithm Version 0.1.0 Description A very bare-bones interface to use the Metropolis-Hastings Monte Carlo Markov Chain algorithm. It is suitable for teaching and testing purposes. Imports mvtnorm Suggests coda, mockery, testthat (>= 3.0.0), knitr, rmarkdown License GPL-3 Config/testthat/edition 3 Encoding UTF-8 Language en-GB RoxygenNote 7.1.1.9001 VignetteBuilder knitr NeedsCompilation no Author Hugo Gruson [aut, cre, cph] (<https://orcid.org/0000-0002-4094-1476>) Maintainer Hugo Gruson <hugo.gruson+R@normalesup.org> Repository CRAN Date/Publication 2021-05-03 08:00:02 UTC

### R topics documented:

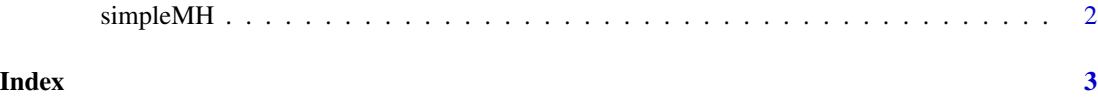

<span id="page-1-0"></span>

#### Description

Simple Metropolis-Hastings MCMC

#### Usage

simpleMH(f, inits, theta.cov, max.iter, coda = FALSE, ...)

#### Arguments

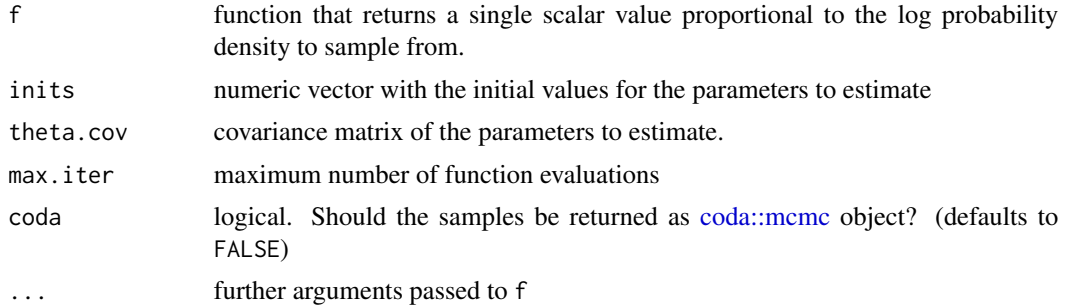

#### Value

- if coda = FALSE a list with:
	- *samples*: A two dimensional array of samples with dimensions generation x parameter
	- *log.p*: A numeric vector with the log density evaluate at each generation.
- if coda = TRUE a list with:
	- *samples*: A object of class [coda::mcmc](#page-0-0) containing all samples.
	- *log.p*: A numeric vector with the log density evaluate at each generation.

#### Examples

```
p.log \leftarrow function(x) {
B \le -0.03return(-x[1]^2/200 - 1/2*(x[2]+B*x[1]^2-100*B)^2)
}
simpleMH(p.log, inits=c(0, 0), theta.cov = diag(2), max.iter=3000)
```
# <span id="page-2-0"></span>Index

coda::mcmc, *[2](#page-1-0)*

simpleMH, [2](#page-1-0)